$<<$ Excel 2007 $>$ 

<<Excel 2007

, tushu007.com

- 13 ISBN 9787894770165
- 10 ISBN 7894770167

出版时间:2008-8

页数:342

PDF

更多资源请访问:http://www.tushu007.com

## $,$  tushu007.com  $<<$ Excel 2007 $>$

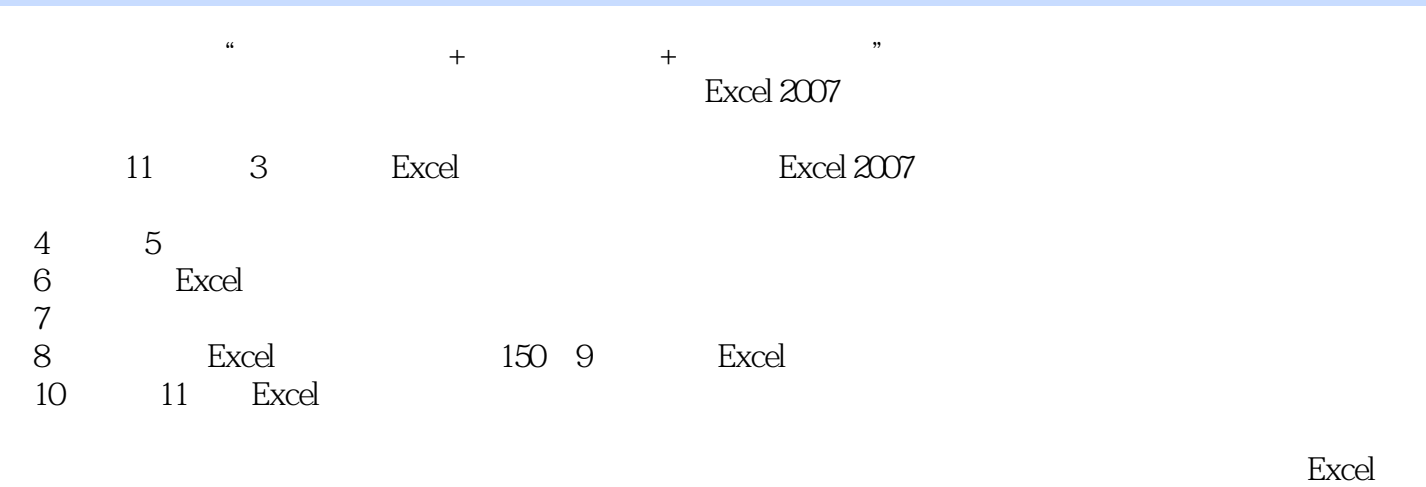

 $,$  tushu007.com

## $<<$ Excel 2007 $>$

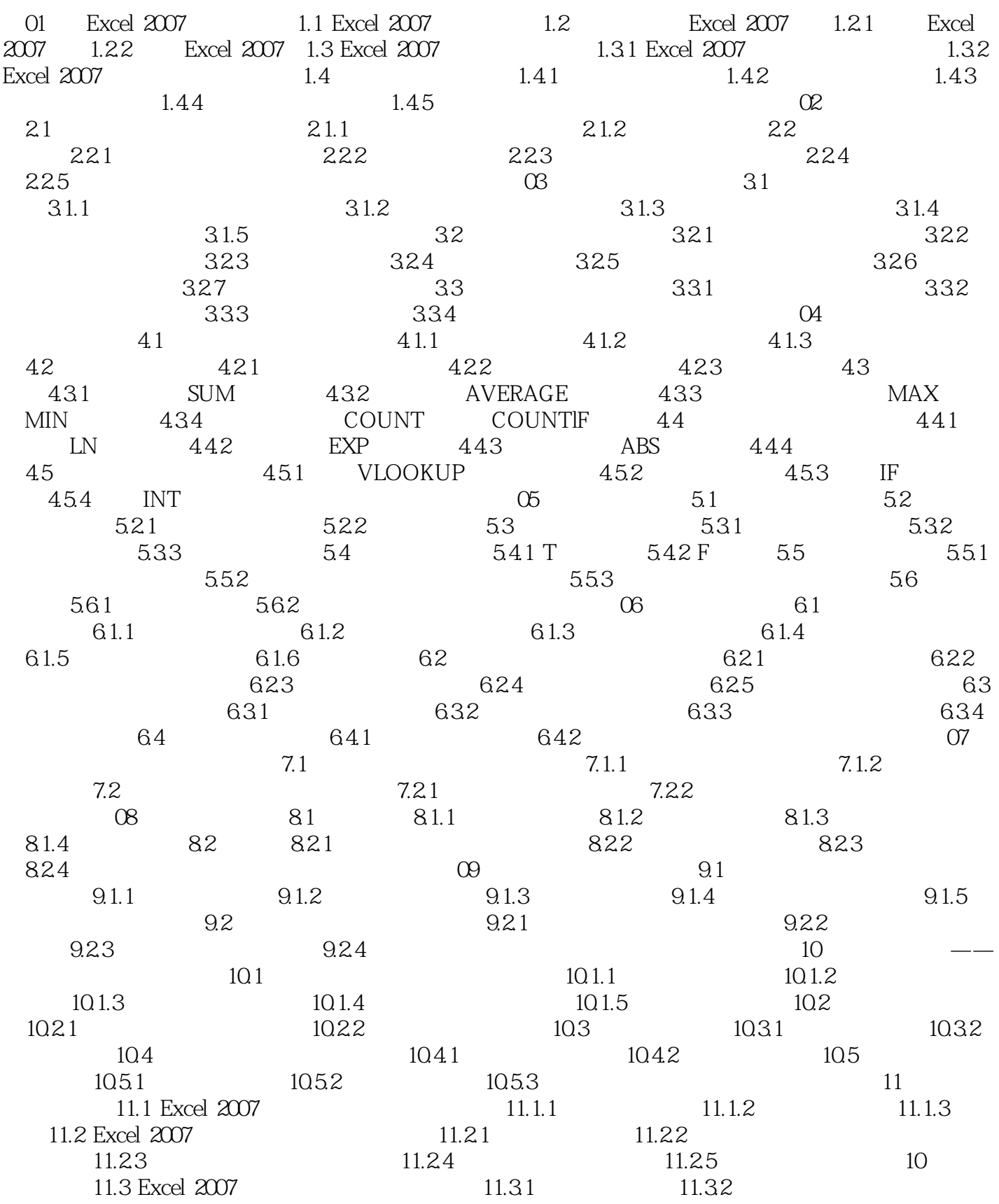

, tushu $007$ .com

## $<<$  Excel 2007  $>$

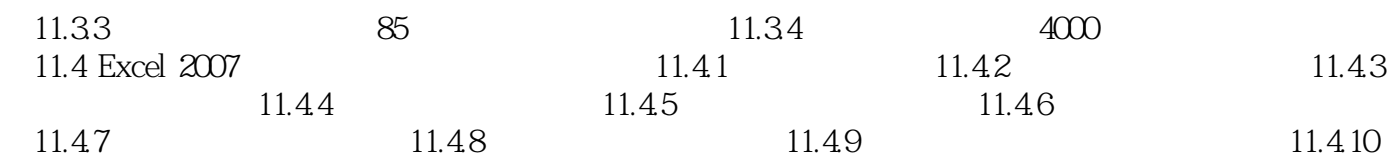

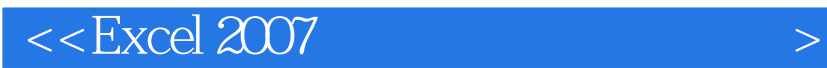

本站所提供下载的PDF图书仅提供预览和简介,请支持正版图书。

更多资源请访问:http://www.tushu007.com

 $,$  tushu007.com